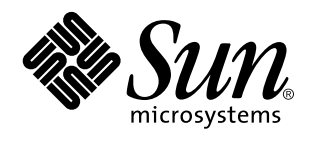

A propos de la documentation Solaris 7

Sun Microsystems, Inc. 910 San Antonio Road Palo Alto, CA 94043-1100 U.S.A.

> Référence : 805-5106–10 Octobre 1998

Copyright 1998 Sun Microsystems, Inc. 901 San Antonio Road, Palo Alto, Californie 94303-4900 Etats-Unis. Tous droits réservés.

Ce produit ou document est protégé par copyright et distribué sous des licences limitant son utilisation, sa copie, sa distribution et sa<br>décompilation. Aucune partie de ce produit ou document ne peut être reproduite sous que ce soit sans l'autorisation écrite préalable de Sun et des titulaires de licences, le cas échéant.

Des parties de ce produit peuvent être dérivées des systèmes Berkeley BSD,distribués sous licence par l'Université de Californie. UNIX est<br>une marque déposée aux États-Unis et dans d'autres pays et distribuée sous licence

Sun, Sun Microsystems, le logo Sun, SunSoft, SunDocs, SunExpress et Solaris sont des marques commerciales, des marques déposées ou des marques de services de Sun Microsystems, Inc. aux Etats-Unis et dans certains autres pays. Toutes les marques SPARC sont utilisées sous licence et sont des marques commerciales ou des marques déposées de SPARC International, Inc. aux Etats-Unis et dans d'autres pays. Les produits portant les marques SPARC sont basés sur une architecture développée par Sun Microsystems, Inc.

Les interfaces graphiques utilisateur OPEN LOOK et Sun™ ont été développées par Sun Microsystems, Inc. pour ses utilisateurs et titulaires de licences. Sun reconnaît les efforts de pointe réalisés par Xerox dans le domaine de la recherche et du développement du concept des interfaces utilisateur visuelles ou graphiques. Sun détient une licence non exclusive de Xerox pour l'interface graphique<br>utilisateur Xerox qui couvre également les titulaires de licence de Sun qui utilisent le licences écrits de Sun.

CETTE PUBLICATION EST FOURNIE "EN L'ETAT" SANS GARANTIE D'AUCUNE SORTE, NI EXPRESSE NI IMPLICITE, Y COMPRIS, ET SANS QUE CETTE LISTE NE SOIT LIMITATIVE, DES GARANTIES CONCERNANT LA VALEUR MARCHANDE, L'APTITUDE DES PRODUITS A RÉPONDRE A UNE UTILISATION PARTICULIERE, LES GARANTIES IMPLICITES DE COMMERCIABILITE OU DE CONFORMITE A UN USAGE SPECIFIQUE.

**RESTRICTED RIGHTS:** Use, duplication, or disclosure by the U.S. Government is subject to restrictions of FAR 52.227–14(g)(2)(6/87) and FAR 52.227–19(6/87), or DFAR 252.227–7015(b)(6/95) and DFAR 227.7202–3(a).

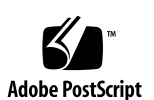

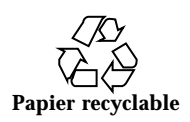

# Sommaire

#### **1. Informations sur Solaris 7 1**

Présentation de la documentation Solaris 1

Consultation de la documentation en ligne AnswerBook2 2

Organisation du document 3

Guide graphique de la documentation 3

Utilisation des informations des figures 3

Liste des documents imprimés 10

Solaris 7 (Intel Platform Edition) Device Configuration Guide 11

Solaris 7 (Intel Platform Edition) Hardware Compatibility List 11

Bibliothèque d'installation de Solaris 7 (Edition pour plate-forme SPARC ou Intel) 11

Solaris 7 (SPARC or Intel Platform Edition) Start Here 11

Notes de version de Solaris 7 (Edition pour plate-forme SPARC ou Intel) 12

Documents du CD-ROM Solaris 12

Documentation de version du module SUNWerdm du logiciel Solaris 7 12

Collections en ligne AnswerBook 12

Collection d'installation de Solaris 7 13

KCMS AnswerBook 14

Sommaire **iii**

OpenBoot Collection 15

Solaris Common Desktop Environment Developer AnswerBook 16

Solaris 7 Reference Manual AnswerBook 18

Solaris 7 Software Developer Collection 21

Solaris 7 System Administrator Collection 26

Collection utilisateur de Solaris 7 29

Solaris XGL 3.3 AnswerBook 31

Autres informations 33

## Informations sur Solaris 7

Ce document répertorie les manuels et autres documents dont vous pouvez avoir besoin pour installer et utiliser l'environnement d'exploitation Solaris™ 7. Ces informations sont présentées dans les sections suivantes :

- présentation graphique des documents organisés par tâche ;
- liste des documents accompagnés d'une brève description ;
- informations relatives à d'autres sources utiles pour l'utilisation de cette version.

## Présentation de la documentation Solaris

Le produit Solaris 7. est fourni avec une documentation pouvant se composer de :

- Documents imprimés couvrant l'installation et la configuration, dont :
	- une carte d'installation pour vous guider tout au long de l'installation : *Solaris 7 (Intel Platform Edition) Start Here* ou *Solaris 7 (SPARCTM Platform Edition) Start Here ;*
	- un livre regroupant des documents d'installation : *Bibliothèque d'installation de Solaris 7 (Edition pour plate-forme SPARC)* ou *Bibliothèque d'installation de Solaris 7 (Edition pour plate-forme Intel)*
	- deux manuels couvrant la configuration des périphériques et la compatibilité matérielle de la plate-forme Intel : *Solaris 7 (Intel Platform Edition) Device*

**1**

*Configuration Guide* et *Solaris 7 (Intel Platform Edition) Hardware Compatibility List* ;

- des notes de version décrivant les bogues et les problèmes pouvant survenir lors de l'installation et de l'exécution : *Notes de version de Solaris 7 (Edition pour plate-forme SPARC)* ou *Notes de version de Solaris 7 (Edition pour plate-forme Intel) ;*
- le module en ligne SUNWerdm de Solaris 7 couvrant les bogues, les dernières fonctions, les patches, les mises à jour des gestionnaires de périphériques et les fonctions logicielles qui ne sont plus supportées ;
- des collections en ligne AnswerBook2TM regroupant toute la documentation du produit.

**Remarque -** Si votre logiciel a été pré-installé, il se peut que vous ne disposiez pas de la documentation imprimée. Vous pouvez également disposer d'une documentation imprimée pour d'autres produits livrés avec Solaris mais ne faisant pas l'objet d'une description dans le présent document.

# Consultation de la documentation en ligne AnswerBook2

Une collection AnswerBook™ est un ensemble de documents que vous pouvez consulter à l'aide d'un navigateur. Les utilisateurs peuvent partager les collections AnswerBook sur un réseau via une interface de type navigateur Web. Le système AnswerBook2 s'utilise comme n'importe quelle autre bibliothèque : vous pouvez parcourir, rechercher, marquer et imprimer des informations.

Un nouveau script a été ajouté à votre système d'exploitation pour la gestion d'AnswerBook2. Il ne remplace pas le script AnswerBook existant, qui fonctionne comme d'habitude, mais vous indique que vous devez utiliser un nouveau script (AnswerBook2) pour consulter la documentation. Si vous exécutez le produit AnswerBook, vous ne pourrez consulter que certaines parties de la documentation Solaris 7 ; le script AnswerBook2 vous permet en revanche de consulter l'ensemble de la documentation installée sur votre serveur de documents par défaut.

Pour plus d'informations sur la définition du serveur de documents par défaut, l'utilisation du produit AnswerBook2 ou l'installation d'un serveur de documents AnswerBook2, reportez-vous à la section "Accès à la documentation en ligne" du manuel *Bibliothèque d'installation de Solaris 7 (Edition pour plate-forme SPARC)* ou *Bibliothèque d'installation de Solaris 7 (Edition pour plate-forme Intel)*.

Si vous n'avez pas accès à un serveur de documents AnswerBook2, ou si vous ne souhaitez pas installer de serveur de documents AnswerBook2 localement, vous pouvez consulter toute la documentation de Solaris à l'adresse http:// docs.sun.com. Si vous souhaitez installer un serveur AnswerBook2 sur votre machine, vous pouvez exécuter un serveur de documents directement à partir du CD-ROM de la documentation Solaris 7. Pour plus d'informations sur l'exécution d'un serveur de documents directement à partir du CD-ROM de la documentation, reportez-vous à la section "Accès à la documentation en ligne" du manuel *Bibliothèque d'installation de Solaris 7 (Edition pour plate-forme SPARC)* ou du manuel *Bibliothèque d'installation de Solaris 7 (Edition pour plate-forme Intel)*.

## Organisation du document

Ce document s'organise comme suit :

- La première section fournit une liste graphique des titres des documents regroupés par sujets. Si vous êtes un administrateur système par exemple, vous pouvez consulter tous les documents relatifs à l'administration système dans la Figure 1–2 et la Figure 1–3.
- La section suivante regroupe les résumés des documents imprimés, classés dans l'ordre alphabétique des titres.
- La troisième section liste les collections AnswerBook et les documents qu'elles contiennent par ordre alphabétique. Chaque document mentionné est associé à un résumé.
- La dernière section indique d'autres sources de documentation Sun.

# Guide graphique de la documentation

Utilisez les figures suivantes pour rechercher un document par sujet, par exemple *administration système*.

### Utilisation des informations des figures

Les figures comportent les titres des manuels, regroupés par sujets :

desktop : installation, utilisation et dépannage ;

- Administration système : installation de serveurs sur un réseau, administration système et réseau, dépannage ;
- Développement : utilisation et portage vers des interfaces non réseau, utilisation et développement d'applications réseau, utilisation et élaboration d'applications desktop, développement de graphiques, applications multimédia, traitement d'images ;
- Pages de manuel : utilisation des pages de manuel.

Les listes de documents indiquent le format du document (collection AnswerBook, documentation imprimée, etc.), ce qui facilite la recherche de résumés dans les autres sections de ce manuel.

Par exemple, dans la Figure 1–1, vous trouvez le document *Solaris CDE : Guide de l'utilisateur* sous *Documentation relative au desktop*, sous la rubrique *Utilisation du desktop*. Vous noterez que le manuel appartient à la *Collection utilisateur de Solaris 7*. Vous pouvez ainsi trouver le résumé du manuel dans la section *Collection utilisateur de Solaris 7* de ce document.

#### **Documentation Solaris 7 relative au desktop**

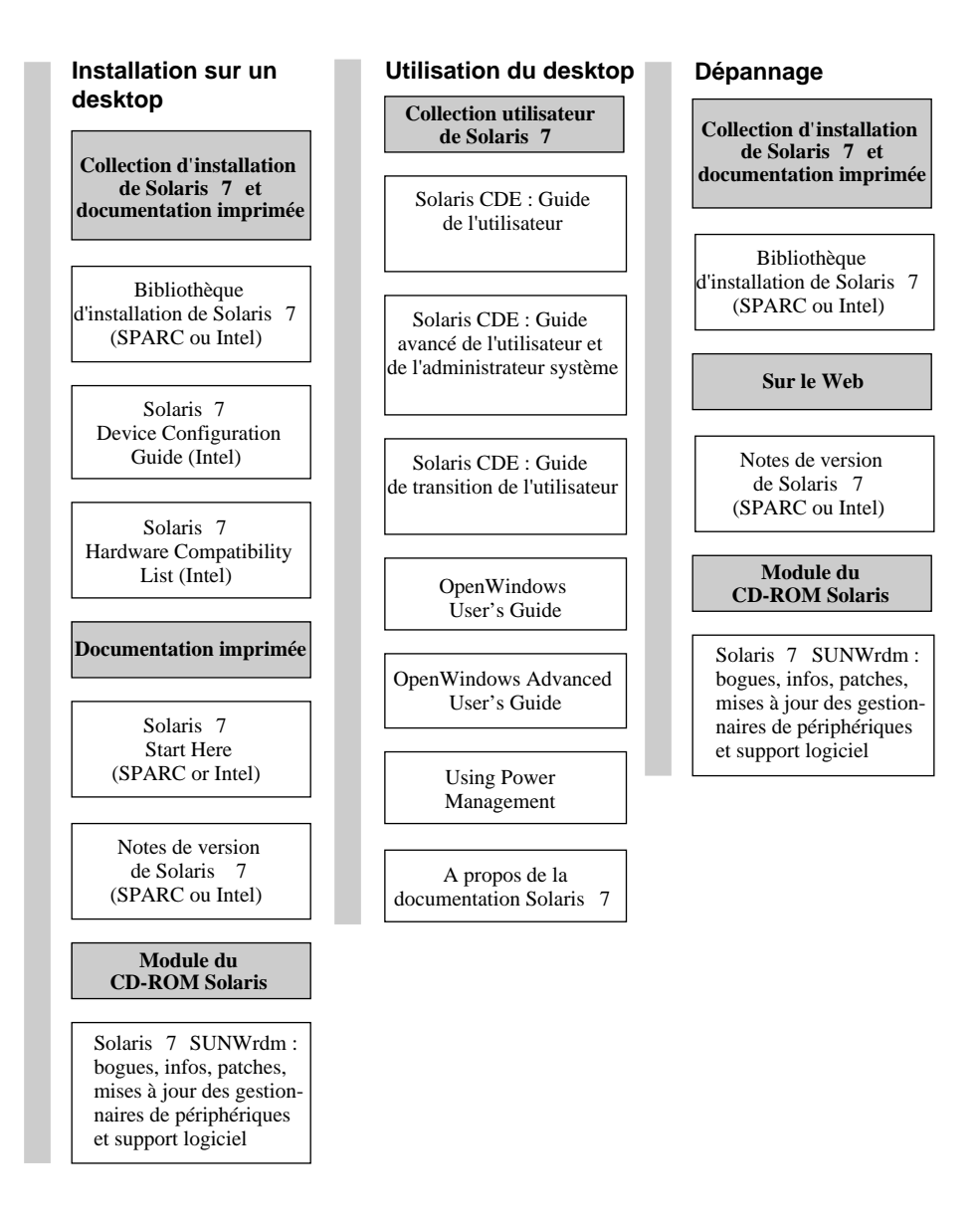

**Remarque :** toute la documentation en ligne est disponible sur le CD-ROM de la documentation de Solaris 7 , à l'exception du module SUNWrdm, qui se trouve sur le CD-ROM Solaris 7 (Edition pour plate-forme SPARC) ou sur le CD-ROM Solaris 7 (Edition pour plate-forme Intel).

*Figure 1–1* Documentation relative au desktop

#### **Documentation Solaris 7 relative à l**'**administration système**

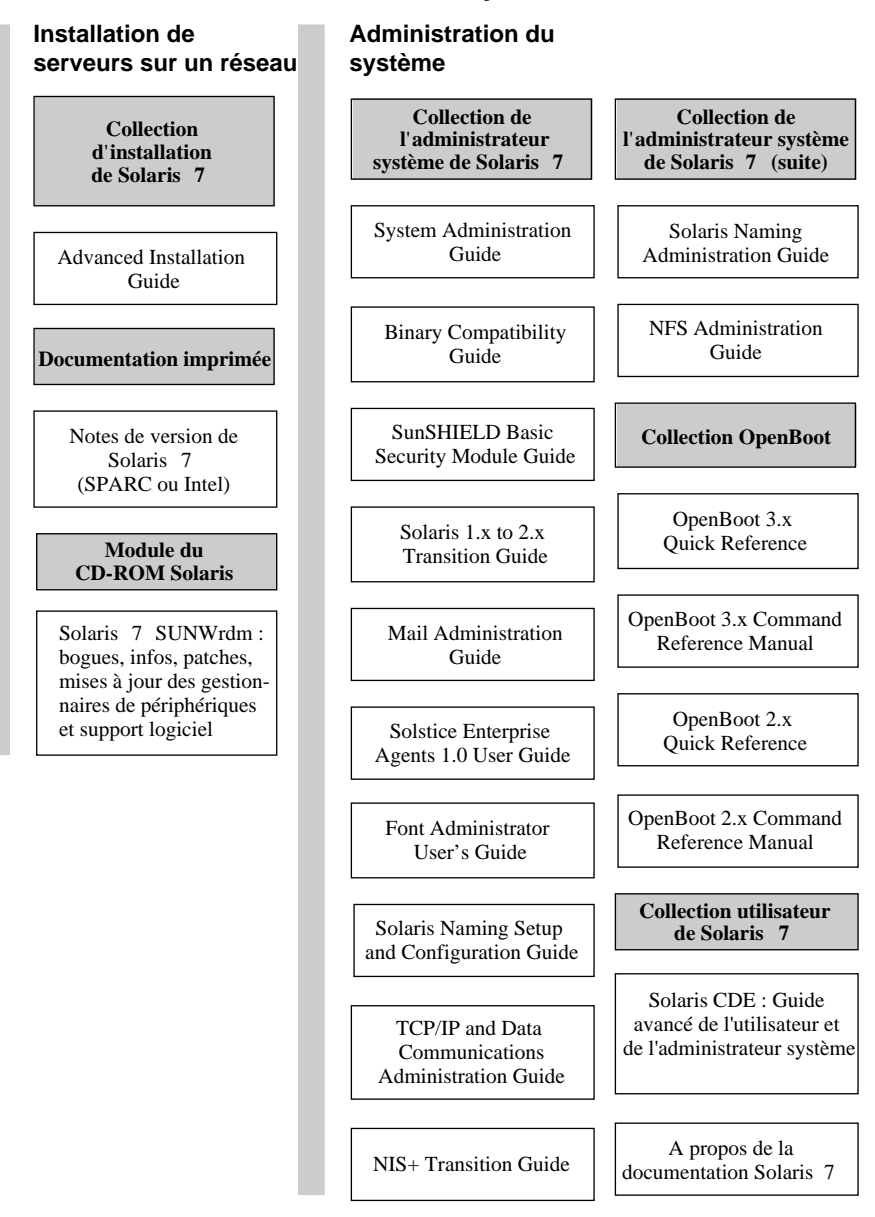

*Figure 1–2* Documentation relative à l'administration système

### **Documentation Solaris 7 relative à l**'**administration système (suite)**

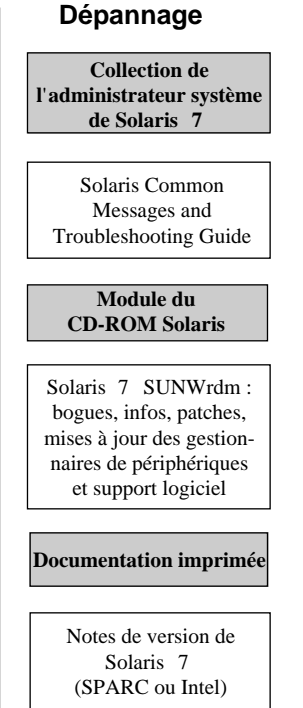

*Figure 1–3* Documentation relative à l'administration système (suite)

#### **Documentation Solaris 7 relative au développement**

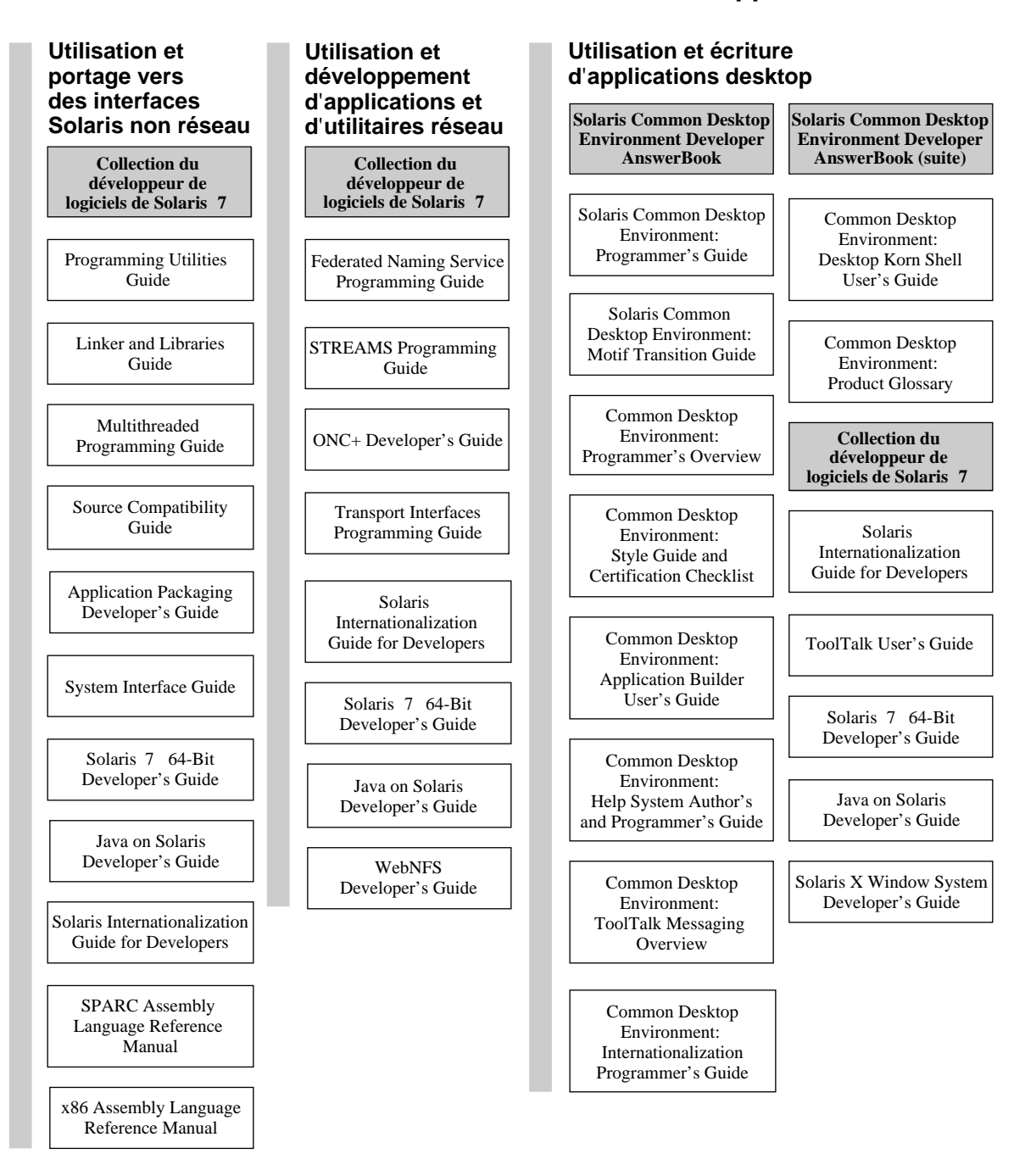

*Figure 1–4* Documentation relative au développement

#### **Documentation Solaris 7 relative au développement (suite)**

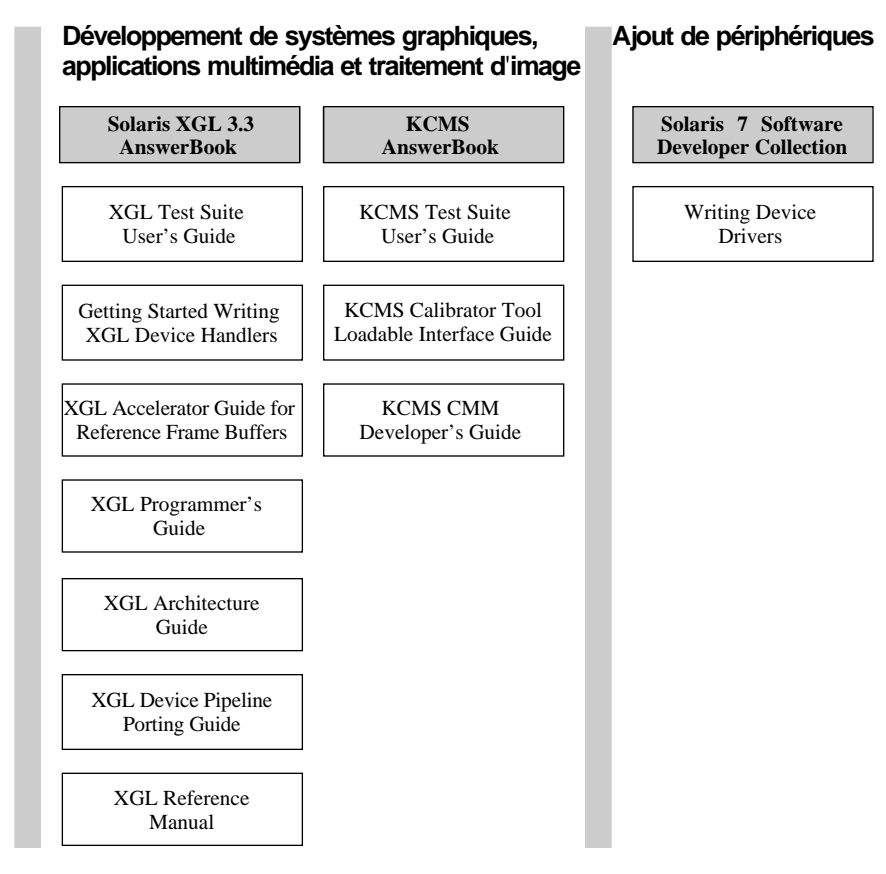

*Figure 1–5* Documentation relative au développement (suite)

#### **Documentation Solaris 7 relative aux pages de manuel**

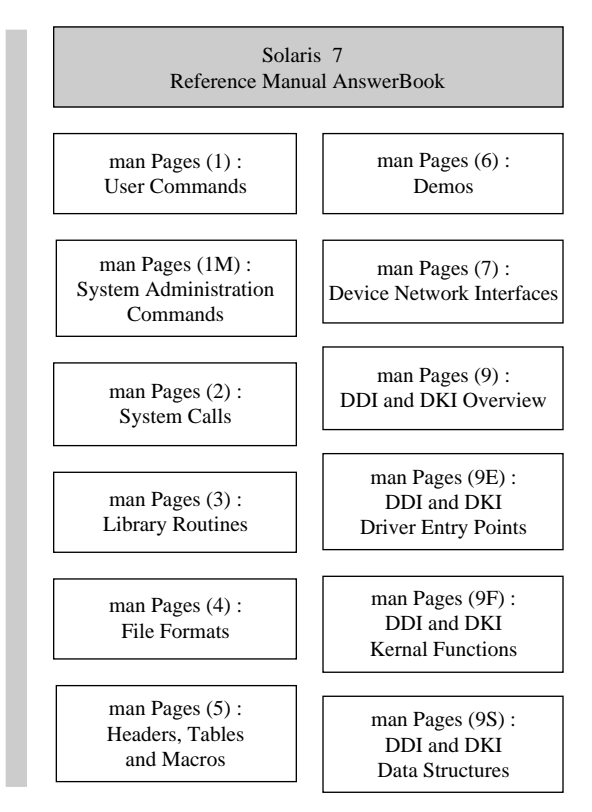

*Figure 1–6* Documentation relative aux pages de manuel

## Liste des documents imprimés

Les documents suivants sont disponibles sous forme imprimée (pour les documents en ligne, reportez-vous à la section "Collections en ligne AnswerBook" , page 12).

**Remarque -** Si votre logiciel a été pré-installé, il se peut que vous ne disposiez pas de la documentation imprimée. Vous pouvez également disposer d'une documentation imprimée pour d'autres produits livrés avec Solaris mais ne faisant pas l'objet d'une description dans le présent document.

### Solaris 7 (Intel Platform Edition) Device Configuration Guide

Le manuel *Solaris 7 (Intel Platform Edition) Device Configuration Guide* contient des instructions et des procédures pour la configuration des périphériques x86 utilisés avec Solaris. Il contient également des pages de référence des périphériques pour le matériel matériel à configurer pour être exécuté dans l'environnement d'exploitation Solaris. Ce manuel est également accessible en ligne dans la collection d'installation de Solaris 7.

## Solaris 7 (Intel Platform Edition) Hardware Compatibility List

Le manuel *Solaris 7 (Intel Platform Edition) Hardware Compatibility List* fournit des informations générales sur la configuration nécessaire pour les périphériques x86, les plates-formes x86 supportées et les périphériques x86 supportés pour *Solaris - Edition pour plate-forme Intel*. Ce manuel est également accessible en ligne dans la collection d'installation de Solaris 7.

## Bibliothèque d'installation de Solaris 7 (Edition pour plate-forme SPARC ou Intel)

Les manuels *Bibliothèque d'installation de Solaris 7 (Edition pour plate-forme SPARC)* et *Bibliothèque d'installation de Solaris 7 (Edition pour plate-forme Intel)* fournissent des informations sur l'installation de l'environnement d'exploitation Solaris et des logiciels associés. La première section comporte des instructions d'installation détaillées. Chaque étape renvoie à d'autres sections de la bibliothèque d'installation. La bonne organisation de l'installation vous permet d'éviter les problèmes résultant de périphériques non supportés ou d'espace disque insuffisant. Elle vous assure en outre de disposer des informations système nécessaires pour effectuer l'installation. Ces informations sont également disponibles sous forme imprimée.

### Solaris 7 (SPARC or Intel Platform Edition) Start **Here**

Cette fiche vous guide tout au long du processus d'installation. Il s'agit du point de départ de l'installation du logiciel Solaris.

## Notes de version de Solaris 7 (Edition pour plate-forme SPARC ou Intel)

Les notes de version de la plate-forme Intel ou SPARC couvrent les principaux problèmes rencontrés lors de l'installation, ainsi que des bogues et des problèmes survenant lors de l'exécution qui n'ont pas pu être inclus dans le module en ligne SUNWerdm.

# Documents du CD-ROM Solaris

La plupart des informations des notes de version sont disponibles dans un module du CD-ROM Solaris.

### Documentation de version du module SUNWerdm du logiciel Solaris 7

Le module SUNWerdm du CD-ROM Solaris regroupe la majeure partie de la documentation de version. Le fichier contient des informations relatives aux bogues, aux nouvelles fonctions, aux patches et aux mises à jour du gestionnaires de périphériques, ainsi que des descriptions des fonctions logicielles qui ne sont plus supportées. Pour être accessible, le module doit être installé sur un client (desktop) et un serveur réseau. Les instructions d'installation du module et les bogues de dernière minute, ainsi que les informations de version reçues trop tard pour être incluses dans le CD-ROM, sont disponibles dans la version imprimée des *Notes de version de Solaris 7 (Edition pour plate-forme SPARC)* ou des *Notes de version de Solaris 7 (Edition pour plate-forme Intel).*

# Collections en ligne AnswerBook

Les sections suivantes présentent, par ordre alphabétique, la documentation en ligne AnswerBook disponible sur le CD-ROM de la documentation de Solaris 7. Chaque titre est suivi d'un résumé du document. Pour plus d'informations sur la consultation du contenu des collections AnswerBook, reportez-vous à la section "Consultation de la documentation en ligne AnswerBook2 " , page 2.

## Collection d'installation de Solaris 7

Cette collection regroupe les manuels relatifs à l'installation du logiciel sur un desktop ou un réseau. Ces manuels existent aussi en version imprimée. Vous trouverez ci-après un résumé de chaque document de la collection.

**Remarque -** Les manuels de la collection d'installation sont également disponibles en français, en allemand, en italien, en suédois et en espagnol dans les modules suivants :

- Collection de manuels d'installation Solaris 7
- Solaris 7 Installation-Dokumentationsreihe
- Installationssamling för Solaris 7
- Solaris 7: Colección de instalación
- Collezione per l'installazione di Solaris 7

#### Solaris 7 (Intel Platform Edition) Device Configuration Guide

Le manuel *Solaris 7 (Intel Platform Edition) Device Configuration Guide* contient des instructions et des procédures pour la configuration des périphériques x86 utilisés avec Solaris. Il contient également des pages de référence des périphériques pour le matériel matériel à configurer pour être exécuté dans l'environnement d'exploitation Solaris.

#### Solaris 7 (Intel Platform Edition) Hardware Compatibility List

Le manuel *Solaris 7 (Intel Platform Edition) Hardware Compatibility List* fournit des informations générales sur la configuration nécessaire pour les périphériques x86, les plates-formes x86 supportées et les périphériques x86 supportés pour *Solaris - Edition pour plate-forme Intel*.

### Bibliothèque d'installation de Solaris 7 (Edition pour plate-forme SPARC ou Intel)

Les manuels *Bibliothèque d'installation de Solaris 7 (Edition pour plate-forme SPARC)* et *Bibliothèque d'installation de Solaris 7 (Edition pour plate-forme Intel)* fournissent des informations sur l'installation de l'environnement d'exploitation Solaris et des logiciels associés. La première section comporte des instructions d'installation détaillées. Chaque étape renvoie à d'autres sections de la bibliothèque d'installation. La bonne organisation de l'installation vous permet d'éviter les problèmes résultant

de périphériques non supportés ou d'espace disque insuffisant. Elle vous assure en outre de disposer des informations système nécessaires pour effectuer l'installation. Ces informations sont également disponibles sous forme imprimée.

#### Solaris Advanced Installation Guide

Le manuel *Solaris Advanced Installation Guide* explique comment installer l'environnement d'exploitation Solaris sur des systèmes en réseau ou non. Même si ce manuel peut être utilisé pour effectuer des installations uniques, il fournit des informations détaillées sur les fonctions d'installation avancées de Solaris qui doivent être utilisées sur les sites d'entreprise ayant une important base installée. Les fonctions d'installation avancées de Solaris comprennent la configuration d'installations en réseau, la préconfiguration des informations système et l'automatisation des installations à l'aide de la technologie JumpStart.

### KCMS AnswerBook

Cet AnswerBook regroupe les manuels destinés aux développeurs de logiciels qui utilisent l'interface de programmation d'application KCMS (Kodak Color Management System). Vous trouverez ci-après un résumé de chaque document KCMS AnswerBook.

#### KCMS CMM Developer's Guide

Le manuel *KCMS CMM Developer's Guide* décrit la création d'un module de gestion des couleurs (CMM) KCSM. Il fournit des informations sur l'utilisation de la bibliothèque KCMS de base, qui est une interface de portage graphique (GPI) mise en oeuvre en C++. Ces interfaces relient la couche indépendante du périphérique de la bibliothèque KCMS au module de couleurs et permettent la communication de données entre une application et le module de couleurs. Reportez-vous à ce manuel si vous développez des gestionnaires et que vous écrivez un module de couleurs pour la technologie de gestion des couleurs.

#### KCMS Calibrator Tool Loadable Interface Guide

Le manuel *KCMS Calibrator Tool Loadable Interface Guide* explique comment créer un module de gestion de périphérique chargeable de façon dynamique fournissant des données de correction des couleurs à l'outil d'étalonnage KCMS pour la mise à jour des fichiers ICC. Ce manuel contient une vue d'ensemble de l'interaction entre le module chargeable de façon dynamique et l'outil d'étalonnage KCMS.

#### KCMS Test Suite User's Guide

Le manuel *KCMS Test Suite User's Guide* décrit un ensemble de scripts de test et l'outil de test que les développeurs de modules CMM peuvent utiliser pour tester la conformité KCMS de leurs modules. Ce manuel constitue également une référence pour tous ceux qui s'intéressent au développement et à l'utilisation du système KCMS.

### OpenBoot Collection

Cette collection regroupe des manuels destinés aux personnes qui utilisent OpenBoot pour configurer et déboguer les systèmes. Vous trouverez-ci après un résumé de chaque manuel.

#### OpenBoot 2.x Command Reference Manual

Ce manuel décrit le microprogramme OpenBoot ™2.x, qui est intégré à la PROM d'initialisation des systèmes Sun™. Les fonctions du microprogramme OpenBoot lui permettent d'être utilisé par les utilisateurs finals, les administrateurs système et les développeurs. Ce manuel s'adresse à tous ceux qui souhaitent utiliser OpenBoot 2.x pour configurer et déboguer leurs systèmes.

#### OpenBoot 2.x Quick Reference

La fiche *OpenBoot 2.x Quick Reference Card* accompagne le document OpenBoot 2.x Command Reference Manual. La fiche, pliable et pratique, fournit des tableaux utiles, extraits du manuel de référence des commandes (Command Reference Manual).

#### OpenBoot 3.x Command Reference Manual

Le manuel *OpenBoot 2.x Command Reference Manual* explique comment utiliser des systèmes Sun intégrant des microprogrammes conformes aux standards IEEE 1275-1994. Il s'adresse à tous les utilisateurs, des concepteurs système aux administrateurs système et aux utilisateurs finals, qui souhaitent utiliser OpenBoot pour configurer et déboguer leurs systèmes.

#### OpenBoot 3.x Quick Reference

Cette fiche accompagne le document *OpenBoot 3.x Command Reference Manual*. La fiche fournit un récapitulatif des commandes d'OpenBoot 3.x pouvant être utilisées pour administrer et développer le matériel sur lequel OpenBoot est exécuté.

## Solaris Common Desktop Environment Developer AnswerBook

Cet AnswerBook regroupe des manuels destinés aux développeurs de logiciels qui programment en environnement CDE (Common Desktop Environment). Vous trouverez ci-après un résumé de chaque document.

### Common Desktop Environment: Application Builder User's Guide

Le manuel *Common Desktop Environment: Application Builder User's Guide* présente le Créateur d'applications et son utilisation. Le Créateur d'applications est un outil de développement d'applications interactif. Ses fonctions simplifient la construction de l'interface utilisateur graphique d'une application et l'intégration des services du bureau CDE, y compris le système d'aide, la messagerie ToolTalk™, le glisser-poser et le Gestionnaire de sessions.

#### Common Desktop Environment: Desktop KornShell User's Guide

Le manuel *Common Desktop Environment: Desktop KornShell User's Guide* explique comment utiliser le shell Korn du bureau pour créer des applications Motif. Il présente les tâches dtksh de base et plusieurs exemples de scripts. Les exemples sont présentés par ordre de complexité croissante pour vous permettre de mieux comprendre le fonctionnement de dtksh. Ce manuel comprend également une liste des commandes supportées par dtksh, accompagnées de leur syntaxe.

### Common Desktop Environment: Help System Author's and Programmer's Guide

Le manuel *Common Desktop Environment: Help System Author's and Programmer's Guide* explique comment développer une aide en ligne pour un logiciel d'application CDE. Il explique comment créer des rubriques d'aide et comment les auteurs et les développeurs peuvent contribuer à intégrer l'aide en ligne dans une application Motif. Ce document offre aux auteurs un guide détaillé pour créer et de tester l'aide en ligne, celle-ci pouvant comporter plusieurs styles de texte, des figures et des liens hypertexte. Les développeurs d'applications y trouveront une description de l'interface de programmation d'application du système d'aide, permettant à une application de faire appel aux rubriques d'aide. Ce document décrit les options des boîtes de dialogue de l'aide, comment répondre à une demande d'aide et comment consulter les données référencées par des liens hypertexte.

### Common Desktop Environment: Internationalization Programmer's Guide

Le manuel *Common Desktop Environment: Internationalization Programmer's Guide* fournit des informations permettant d'internationaliser une application, celle-ci pouvant alors être localisée pour supporter plusieurs langues et conventions culturelles au sein d'une interface utilisateur cohérente. Ce manuel fournit aux développeurs des instructions et des conseils pour écrire des applications à distribution mondiale. Il offre une vue d'ensemble des sujets d'internationalisation couvrant plusieurs niveaux du bureau, ainsi que des références à d'autres documents de plus détaillés.

#### Common Desktop Environment: Product Glossary

Le manuel *Common Desktop Environment: Product Glossary* fournit une liste complète des termes utilisés dans l'environnement CDE. Elle constitue une base de référence pour tous les utilisateurs de CDE. Les définitions du glossaire peuvent comporter des informations sur le public auquel elles s'adressent, l'origine du terme et le composant CDE utilisant le terme dans son interface utilisateur graphique et proposer un terme de remplacement pour les termes à ne pas utiliser (mention *Do not use*).

#### Common Desktop Environment: Programmer's Overview

Le manuel *Common Desktop Environment: Programmer's Overview* offre une présentation détaillée de l'environnement de développement CDE et de la documentation développeur. Vous devez lire ce manuel avant de commencer la conception ou le développement d'une application. Les développeurs peuvent utiliser ce manuel avant de développer une nouvelle application CDE ou d'intégrer une application Motif ou OPEN LOOK™ existante dans le bureau. Les responsables, les architectes et les chefs de projets doivent ce lire ce manuel s'ils souhaitent concevoir un projet impliquant des applications exécutées sur le bureau CDE. Ce manuel est complété par un document spécifique à Solaris, *Solaris Common Desktop Environment: Programmer's Guide*, qui explique les problèmes de programmation spécifiques au développement pour Solaris CDE.

### Common Desktop Environment: Style Guide and Certification **Checklist**

Le document *Common Desktop Environment: Style Guide and Certification Checklist* fournit un guide de style pour la conception d'applications, ainsi que la liste des conditions nécessaires à la certification CDE des applications. Ce manuel comporte des informations destinées à aider les concepteurs d'applications à développer des applications cohérentes avec un comportement homogène. Par défaut, ce manuel considère que votre application est conçue pour une lecture de gauche à droite avec

l'anglais comme langue système. Les règles de style sont celles de Motif 2.1, auxquelles s'ajoutent les particularités de l'environnement CDE. Bien que Solaris 7 soit antérieur au standard CDE 2.1 de l'Open Open, vous pouvez également consulter le document "Style Guide Set" publié par l'Open Group pour obtenir d'autres informations sur les styles à utiliser.

#### Common Desktop Environment: ToolTalk Messaging **Overview**

Le manuel *Common Desktop Environment: ToolTalk Messaging Overview* décrit les composants, les commandes et les messages d'erreur ToolTalk pour permettre à votre application d'être conforme aux conventions de message Media Exchange and Desktop Services. Ce manuel s'adresse aux développeurs qui créent ou gèrent des applications utilisant le service ToolTalk pour interagir avec d'autres applications en environnement CDE.

#### Solaris Common Desktop Environment: Motif Transition Guide

Le manuel *Solaris Common Desktop Environment: Motif Transition Guide* est destiné aux développeurs Sun Motif qui souhaitent exécuter des applications OPEN LOOK et Motif sur les bureaux des environnements OpenWindows et Solaris CDE, et porter des applications OPEN LOOK et Motif dans l'environnement Solaris CDE. Pour utiliser ce manuel, vous devez connaître la programmation OPEN LOOK ou Motif.

#### Solaris Common Desktop Environment: Programmer's Guide

Le manuel *Solaris Common Desktop Environment: Programmer's Guide* décrit l'environnement de développement Solaris CDE. Il est conçu pour les programmeurs souhaitant intégrer une application existante dans l'environnement Solaris CDE ou développer une nouvelle application utilisant les fonctions de Solaris CDE. Certaines sections de ce manuel impliquent que vous connaissiez la programmation Motif, X UNIX® ou C. Il doit être utilisé conjointement avec les documents *Common Desktop Environment: Programmer's Overview* et *Motif Programmer's Reference Set* publiés par l'Open Group.

### Solaris 7 Reference Manual AnswerBook

Cet AnswerBook contient les pages de manuel du manuel de référence du système d'exploitation Sun (*Sun OS Reference Manual*). Ces sections sont au format SGML.

#### *man Pages(1): User Commands*

Cette section décrit les commandes et les utilitaires disponibles avec ce système d'exploitation, y compris les commandes fournies uniquement avec le module de compatibilité SunOS/BSD, les commandes de communication avec d'autres systèmes, les commandes associées à l'interpéteur FMLI (Form abd Menu Language Interpreter) et les commandes propres au système SunOS.

Les options, arguments et les opérandes disponibles pour chaque commande sont fournis conformément aux règles de syntaxe standard, avec les attributs de disponibilité, les informations de diagnostic et les références croisées vers d'autres pages de manuel et informations de référence utiles.

Cette section s'adresse à tous les utilisateurs de systèmes UNIX.

#### *man Pages(1M): System Administration Commands*

Cette section décrit l'administration système et les utilitaires de maintenance de Solaris. Elle s'adresse aux administrateurs système et aux administrateurs réseau.

#### *man Pages(2): System Calls*

Cette section décrit les appels système. Un appel système est une fonction de bibliothèque C faisant appel à des services du noyau. Les lecteurs de cette section doivent connaître les principes de programmation en langage C.

#### *man Pages(3): Library Routines*

Cette section décrit les fonctions des différentes bibliothèques C. Elle ne décrit pas les fonctions faisant appel aux services du noyau, que vous pourrez trouver dans les pages de manuel (2). Les lecteurs de cette section doivent connaître les principes de programmation en langage C.

#### *man Pages(4): File Formats*

Cette section indique les formats de différents fichiers, y compris les déclarations de type C, le cas échéant. Les en-têtes contenant ces déclarations de structure se trouvent généralement dans le répertoire /usr/include ou /usr/include/sys.

Les pages qui décrivent les différentes structures de bibliothèques comprennent les interfaces publiques et les interfaces privées. Les interfaces publiques fournissent un ensemble stable et cohérent de symboles pour le développement des applications, tandis que les interfaces privées sont conçues pour une utilisation interne uniquement et peuvent être modifiées à tout moment.

Cette section s'adresse aux concepteurs de logiciels.

#### *man Pages(5): Headers, Tables and Macros*

Cette section décrit tous les autres sujets : en-têtes, environnements, modules de macros, jeux de caractères et standards. Ces descriptions approfondissent les constructions Solaris décrites ailleurs dans cette section.

#### *man Pages(6): Demos*

Cette section décrit les jeux audio et vidéo et les démonstrations fournis avec le logiciel Solaris.

#### *man Pages(7): Device and Network Interfaces*

Cette section décrit les diverses interfaces de périphérique et interfaces réseau disponibles sur le système. Elle comporte des descriptions de périphériques en mode bloc et caractère, de modules STREAMS, de protocoles réseau, de systèmes de fichiers et de requêtes ioctl ()pour des sous-systèmes et des classes de gestionnaires.

Cette section s'adresse aux concepteurs de logiciels qui créent ou modifient des gestionnaires de périphériques, ou qui en assurent la maintenance.

#### *man Pages(9): DDI and DKI Overview*

Cette section fournit les informations de référence nécessaires à l'écriture de gestionnaires de périphériques qui contrôlent les échanges de données avec les unités périphériques et sont développés indépendamment du noyau.

Cette section s'adresse aux concepteurs de logiciels qui élaborent, gèrent ou modifient des gestionnaires de périphériques. Les lecteurs doivent connaître le langage de programmation C et les fonctions internes du système.

#### *Man Pages(9E): DDI and DKI Driver Entry Points*

Cette section décrit les sous-programmes de point d'entrée qu'un développeur peut utiliser pour fournir la syntaxe des appels et des retours entre le noyau et le gestionnaire de périphériques.

Cette section s'adresse aux concepteurs de logiciels qui créent ou modifient des gestionnaires de périphériques, ou qui en assurent la maintenance. Les lecteurs doivent connaître le langage de programmation C et les fonctions internes du système.

#### *man Pages(9F): DDI and DKI Kernel Functions*

Cette section décrit les fonctions qu'un développeur peut utiliser pour fournit une syntaxe d'appel et de retour entre le gestionnaire de périphérique et le noyau.

Cette section s'adresse aux concepteurs de logiciels qui créent ou modifient des gestionnaires de périphériques, ou qui en assurent la maintenance. Les lecteurs doivent connaître le langage de programmation C et les fonctions internes du système.

#### *man Pages(9S): DDI and DKI Data Structures*

Cette section décrit les structures des données utilisées par les gestionnaires pour partager les informations entre le noyau et les gestionnaires de périphériques.

Cette section s'adresse aux concepteurs de logiciels qui créent ou modifient des gestionnaires de périphériques, ou qui en assurent la maintenance. Les lecteurs doivent connaître le langage de programmation C et les fonctions internes du système.

### Solaris 7 Software Developer Collection

Cette collection contient des manuels destinés aux développeurs de logiciels travaillant en environnement Solaris. Vous trouverez ci-après un résumé de chaque document.

#### Applications Packaging Developer's Guide

Le manuel *Application Packaging Developer's Guide* fournit des instructions détaillées et des informations générales pour concevoir, élaborer et tester des modules. Ce guide décrit également, avec des exemple, des techniques avancées conçues pour faciliter la création de modules.

### Federated Naming Service Programming Guide

Le manuel *Federated Naming Service Programming Guide* fournit un support pour l'intégration souple de plusieurs systèmes de noms autonomes dans un même service, accessible à partir d'une même interface de système de noms simple. Le service de noms fédéré (FNS) homogénéise l'attribution des noms en encourageant l'utilisation de règles d'attribution de noms communes. Ces interfaces et règles d'attribution de noms sont partagées par les systèmes et les applications (par exemple, le service de fichiers et le service d'impression) pour présenter une vue d'ensemble cohérente des espaces de noms globaux et des espaces inter-entreprise en environnement Solaris.

Le système FNS exporte les règles et l'interface de programmation XFN X/Open, standard ouvert supporté par d'autres fournisseurs, améliorant ainsi la portabilité des applications utilisant le service FNS. Le service FNS est composé de bibliothèques XFN et d'outils d'administration, ainsi que d'un ensemble de systèmes de noms conformes XFN mis en oeuvre à l'aide du service NIS+ pour attribuer des noms aux succursales, aux utilisateurs, aux machines, aux sites, aux services et aux fichiers d'une entreprise.

#### Java on Solaris Developer's Guide

Le manuel *Java on Solaris 7 Developer's Guide* fournit aux développeurs Java<sup>™</sup> des informations sur l'utilisation de Java en environnement Solaris 2.6 et Solaris 7 : présentation et description des principaux composants de Java sous Solaris, avantages pour les développeurs et optimisation des applications Java sous Solaris. Ce document couvre également les problèmes de compatibilité et de style.

#### Linker and Libraries Guide

Le manuel *Linker and Libraries Guide* décrit les opérations de l'éditeur de liens Solaris et de l'éditeur de liens d'exécution, ainsi que les objets auxquels ils s'appliquent. Les principaux sujets couverts par ce guide sont : l'éditeur de liens, ld(1), l'éditeur de liens d'exécution, ld.so.1(1), les objets partagés (parfois appelés bibliothèques partagées) et le format des fichiers d'objets ELF.

### Multithreaded Programming Guide

Le manuel *Multithreaded Programming Guide* couvre les API de threads POSIX et Solaris, la programmation à l'aide d'objets de synchronisation, la compilation de programmes multithreadés et la recherche d'outils d'analyse pour les programmes multithreadés.

Ce guide s'adresse aux développeurs qui souhaitent utiliser le "multithreading" pour diviser un processus en threads d'exécution indépendants, améliorant ainsi les performances et la structure des applications.

### ONC+ Developer's Guide

Le manuel *ONC+ Developer's Guide* décrit les interfaces de programmation des appels de procédures distantes (RPC) et du service de noms réseau NIS+, qui font partie des services distribués ONC+<sup>™</sup> développés par Sun Microsystems.

Ce guide facilite la conversion d'applications mono-ordinateur en applications réseau distribuées, ainsi que le développement et la mise en oeuvre d'applications distribuées.

#### Programming Utilities Guide

Le manuel *Programming Utilities Guide* couvre les nouveaux utilitaires TNF utilisés pour le suivi des performances et de l'exécution des programmes, ainsi que les utilitaires lex, yacc, make, sccs et m4.

#### SPARC Assembly Language Reference Manual

Ce manuel décrit le moteur d'assemblage qui s'exécute sur l'architecture SPARC et traduit les fichiers source (en langage assembleur) en fichiers objet prêt pour l'édition de liens.

#### Solaris 7 64–bit Developer's Guide

Le manuel *Solaris 7 64-bit Developer's Guide* s'adresse aux développeurs d'applications et fournit des instructions permettant de déterminer si une application doit être de type 32 bits ou 64 bits. Il répertorie les points communs et les différences entre les environnements d'application 32 bits et 64 bits, explique comment élaborer un code portable entre les deux environnements et décrit les outils fournis par le système d'exploitation pour développer des applications 64 bits. Ce guide décrit par ailleurs les différences entre les environnements de développement et d'exécution Solaris 32 bits et 64 bits. Il permet aux développeurs d'applications de déterminer quand il convient de convertir un code 32 bits en application 64 bits.

#### Solaris Internationalization Guide for Developers

Le manuel *Solaris Internationalization Guide For Developers* décrit les nouvelles fonctions d'internationalisation du logiciel Solaris 7. Il fournit des informations importantes sur l'utilisation du logiciel Solaris 7 pour élaborer des produits logiciels globaux capables de supporter des langues et des conventions culturelles différentes. Il explique aux développeurs comment utiliser le logiciel Solaris 7 pour construire des applications pour les marchés internationaux et contient des renvois vers des sources de documentation plus détaillées.

#### Solaris X Window System Developer's Guide

Ce document fournit des informations détaillées aux développeurs de logiciels souhaitant créer une interface avec le serveur X Solaris. Veuillez vous reporter à ce manuel pour obtenir des informations détaillées sur les fonctions du serveur X Solaris, le système d'imagerie DPS, les services d'affichage supportés, les schémas et les protocoles d'autorisation pour les connexions au serveur, ainsi que les différences et les améliorations par rapport au serveur du Consortium X.

#### Source Compatibility Guide

Le manuel *Source Compatibility Guide* décrit l'installation, l'utilisation et les composants du *module de compatibilité source SunOS/BSD*. Ce module optionnel fournit plusieurs interfaces SunOS 4.1 et BSD (non disponibles en environnement d'exploitation SunOS 5.x) et d'autres interfaces dont les fonctionnalités varient en fonction de la version de SunOS (4.1 ou 5.x).

#### STREAMS Programming Guide

Le manuel *STREAMS Programming Guide* offre une introduction à l'utilitaire STREAMS pour les services de communication des systèmes UNIX en environnement Solaris. Il décrit les mécanismes, les modules, les gestionnaires, les canaux de communication, l'interrogation, la signalisation et le multiplexage STREAMS en proposant de nombreux exemples.

#### System Interface Guide

Le manuel *System Interface Guide* est le document le plus général d'un ensemble de documents décrivant les éléments principaux de l'interface de programmation d'application (API). Ce guide présente le concept d'API et décrit le contrôle de processus, le contrôle de planification, les entrées/sorties fichier, la communication interprocessus System V, la gestion de la mémoire et les interfaces temps-réel.

Les autres manuels de cet ensemble sont les suivants : *STREAMS Programming Guide*, *Multithreaded Programming Guide* et *Transport Interfaces Programming Guide*.

#### ToolTalk User's Guide

Ce document décrit le service ToolTalk et explique comment modifier les applications pour envoyer et recevoir des messages ToolTalk. Ce manuel s'adresse aux développeurs qui créent ou gèrent des applications qui utilisent le service ToolTalk pour interagir avec d'autres applications. Il est également utile aux administrateurs système qui configurent des stations de travail. Ce guide nécessite une certaine familiarité avec les commandes de l'environnement d'exploitation Solaris, les commandes d'administration système et la terminologie du système.

#### Transport Interfaces Programming Guide

Le manuel *Transport Interfaces Programming Guide* décrit les interfaces de programmation d'application utilisées pour les services de transport dans l'environnement d'exploitation Solaris. Il explique également le développement d'applications distribuées en réseau à l'aide de l'environnement d'exploitation Solaris. Les sujets traités comprennent l'interface des mécanismes d'échange au

niveau du transport, l'interface de transport Unix System V et les mécanismes de sélection du réseau utilisés par les applications pour choisir un type de transport réseau et sa configuration.

#### WebNFS Developer's Guide

Le manuel *WebNFS Developer's Guide* est fourni pour la première fois avec le logiciel Solaris 7 et contient des informations sur les sujets suivants :

- les classes d'API de système de fichiers étendu, qui fournissent une interface commune à plusieurs types de systèmes de fichiers pour un chargement dynamique de ces derniers ; l'API offre également un moyen d'accéder à des informations spécifiques à un fichier ou à un système de fichiers ;
- WebNFS Client SDK, comprenant des bibliothèques de classes Java permettant d'accéder aux fichiers, localement et à distance, par le biais de la même interface utilisateur ;
- des classes NFS pour le système de fichiers étendu, qui constitue la première mise en oeuvre de l'accès distant au système de fichiers pour les applications Java, fournissant ainsi une compatibilité 100% Pure Java $\mathbb{M}$ .

#### Writing Device Drivers

Le manuel *Writing Device Drivers* explique comment écrire des pilotes de périphériques en mode caractère ou en mode bloc pour l'environnement d'exploitation Solaris. Il contient des informations sur les problèmes matériels et logiciels liés à l'écriture de pilotes de périphériques. Il fournit également des informations sur les interfaces d'accès aux données permettant d'écrire des pilotes de périphériques indépendants de l'ordre des données et de la gestion poids fort/poids faible des octets par le système. Il fournit en outre des informations sur le portage des pilotes Solaris vers un environnement 64 bits.

#### x86 Assembly Language Reference Manual

Ce manuel décrit le moteur d'assemblage qui s'exécute sur l'architecture x86 et traduit les fichiers source (en langage assembleur) en fichiers objet prêt pour l'édition de liens.

### Solaris 7 System Administrator Collection

Cette collection contient des documents en ligne couvrant tous les aspects de l'administration système et les commandes SunOS. Vous trouverez ci-après un résumé de chaque document.

#### Binary Compatibility Guide

Le manuel *Binary Compatibility Guide* émule SunOS 4.x. Cela permet à des exécutables associés à SunOS 4.x de s'exécuter sous Solaris 2.x. Ce guide décrit l'utilisation du module. Il décrit également les limites que l'exécutable doit respecter pour pouvoir être exécuté sous le module de compatibilité binaire.

### Font Administrator User's Guide

Le manuel *Font Administrator User's Guide* fournit des instructions détaillées sur la gestion des polices en environnement OpenWindows.

### Mail Administration Guide

Le manuel *Mail Administration Guide* présente les concepts et les procédures nécessaires pour constituer et gérer des services de messagerie électronique. Une attention toute particulière est accordée aux fichiers de configuration de sendmail. Ce guide s'adresse aux administrateurs système qui ont pour tâche de configurer et de gérer des services de messagerie.

#### NFS Administration Guide

Le manuel *NFS Administration Guide* présente les tâches administratives nécessaires pour exécuter efficacement le système de fichiers distribué NFS™ de Sun Microsystems. Ce produit de partage des ressources permet de partager des fichiers et des répertoires avec d'autres ordinateurs du réseau. Ce guide explique également comment configurer et utiliser autofs (auparavant connu sous le nom d'agent de montage automatique) pour monter et démonter automatiquement les systèmes de fichiers NFS.

#### NIS+ Transition Guide

Ce document explique comment convertir un site exécutant le service de noms NIS en un site exécutant le service de nom NIS+. Il présente le processus de transition et fournit des informations sur la conception d'un nouvel espace de noms NIS+, l'établissement de mesures de sécurité et l'exécution de NIS+ en mode compatible

NIS. Ce manuel décrit les conditions préalables et les étapes nécessaires pour effectuer la transition NIS/NIS+.

#### Solaris Transition Guide

Le manuel *Solaris 1.x to 2.x Transition Guide* traite de l'environnement d'exploitation Solaris 7 (la solution d'informatique distribuée de Sun Microsystems), qui se compose de la version 5.6 de SunOS et des fonctions ONC™, OpenWindows, ToolTalk, DeskSet™ et OPEN LOOK, ainsi que d'autres utilitaires. Ce guide explique les différences entre la version 4.x de SunOS et d'autres environnements d'exploitation et s'adresse à des utilisateurs familiarisés avec l'environnement SunOS 4.x. Il présente par ailleurs d'autres aspects de l'environnement d'exploitation susceptibles d'aider les utilisateurs, les développeurs et les administrateurs système au cours du processus de transition.

#### Solaris Common Messages and Troubleshooting Guide

Le manuel *Solaris Common Messages and Troubleshooting Guide* fournit une liste de causes, de solutions, d'informations contextuelles et de références pour plus de 250 messages d'erreur Solaris.

#### Solaris Naming Administration Guide

Le manuel *Solaris Naming Administration Guide* explique comment personnaliser et administrer les espaces de noms NIS+, NIS, FNS et DNS. Il fournit une brève description de ces quatre services de noms, des informations générales décrivant leur fonctionnement, et des descriptions et explications détaillées pour réaliser les tâches d'administration courantes sur les espaces de noms. Ce manuel répertorie par ailleurs les messages d'erreur d'espace de noms les plus courants et comporte une annexe destinée au dépannage.

#### Solaris Naming Setup and Configuration Guide

Le manuel *Solaris Naming Administration Guide* explique comment configurer les services de noms NIS+, NIS, FNS et DNS en environnement Solaris. Il fournit des instructions de planification du réseau et des instructions détaillées d'installation et de configuration pour ces quatre services de noms. Vous y trouverez par ailleurs une description du fichier de commutation de service de noms (nsswitch.conf) et de son utilisation pour coordonner plusieurs services de noms dans un même environnement.

#### Solstice Enterprise Agents 1.0 User Guide

Le manuel *Solstice Enterprise Agents 1.0 User Guide* présente le produit et décrit l'installation, la configuration et l'administration de l'environnement d'exécution Solstice™ Enterprise Agents™ et des sous-agents associés. Ce document s'adresse aux administrateurs système. Il présente l'architecture du produit, ses caractéristiques, ses fonctions et ses composants.

#### SunSHIELD Basic Security Module Guide

Le manuel *SunSHIELD Basic Security Module Guide* s'adresse aux administrateurs système dont la tâche consiste à configurer et à gérer le module de sécurité de base (BSM) SunSHIELDTM . Ce produit fournit les fonctions de sécurité C2 telles qu'elles sont définies dans les critères TCSEC. Ce manuel fournit des instructions d'installation, décrit la vérification à l'aide du module BSM, fournit des processus d'analyse rétrospective et décrit la répartition des périphériques. Vous y trouverez par ailleurs une description détaillée des enregistrements des audits.

#### System Administration Guide, Vol. I and II

Les manuels *System Administration Guide, Volume I* et *System Administration Guide, Volume II* couvrent la plupart des sujets relatifs à l'administration du système Solaris : gestion des comptes utilisateur et des groupes, gestion des serveurs et du support client, arrêt et initialisation d'un système, gestion des supports amovibles (CD-ROM, disquettes, cartes PCMCIA), gestion des logiciels (modules et patches), gestion des disques et des périphériques, gestion des systèmes de fichiers, sauvegarde et restauration des données, gestion des services d'impression, gestion des systèmes distants (rlogin, ftp et rcp), gestion des terminaux et des modems, gestion de la sécurité du système, gestion des ressources (quotas de disques, comptes et "crontab"), gestion des performances système et résolution des problèmes rencontrés avec le logiciel Solaris.

Les sujets précédents sont décrits pour les systèmes SPARC et x86.

Ce document s'adresse à toutes les personnes responsables de l'administration d'un ou de plusieurs systèmes exécutant la version 2.x de Solaris.

#### TCP/IP and Data Communications Administration Guide

Le manuel *TCP/IP and Data Communications Administration Guide* explique comment configurer, gérer et étendre un réseau en utilisant la mise en oeuvre Solaris du protocole TCP/IP. Il suppose que vous connaissiez l'environnement Solaris et définit les tâches en matière de planification, de configuration et d'administration du réseau. Certaines sections sont consacrées à la communication avec des machines distantes à l'aide du protocole PPP et du programme de copie Unix vers Unix (UUCP).

La quatrième partie, consacrée au protocole DHCP, a été ajoutée pour la version 2.6 de Solaris. L'annexe A a également été ajoutée pour ce protocole.

### Collection utilisateur de Solaris 7

Cette collection regroupe des manuels destinés aux utilisateurs de stations de travail et traite des sujets suivants : utilisation du logiciel CDE, outils DeskSet d'OpenWindows et tâches de ligne de commande communes à tous les environnements de bureau. Vous trouverez ci-après un résumé de chaque document.

**Remarque -** Les manuels de la collection utilisateur sont également disponibles en anglais, en allemand, en italien, en suédois et en espagnol dans les modules suivants :

- **Collection de manuels utilisateur Solaris 7**
- Solaris 7 Userbook-Dokumentationsreihe
- Användarboksamling för Solaris 7
- Solaris 7: Colección de manuales de usuario
- Collezione per l'utente di Solaris 7

#### A propos de la documentation Solaris 7

Le manuel *A propos de la documentation Solaris 7* est le manuel que vous lisez actuellement. Il répertorie la documentation nécessaire à l'installation et à l'utilisation du logiciel Solaris 7. Il fournit également une représentation graphique des documents regroupés par tâche, des résumés de ces documents et des informations relatives à d'autres sources utiles pour l'utilisation de cette version de Solaris.

#### OpenWindows Advanced User's Guide

Le manuel *Solaris Advanced User's Guide -fr* fournit des instructions détaillées sur la gestion des polices dans l'environnement OpenWindows.

Il s'adresse aux utilisateurs du logiciel système Solaris (version 2.x), qui se compose de SunOS et d'OpenWindows. Utilisez ce manuel pour apprendre à vous connecter et à vous déconnecter, à démarrer OpenWindows, à utiliser les commandes SunOS de base, y compris la commande man, pour obtenir plus d'informations, travailler avec des fichiers et des répertoires, faire des recherches dans votre système de fichiers, utiliser des mots de passe, contrôler les processus et l'utilisation des disques, utiliser l'éditeur vi, envoyer des messages électroniques, imprimer des documents, utiliser le réseau et personnaliser votre environnement. Le manuel *Solaris Advanced*

*User's Guide* fournit par ailleurs des informations sur la transition vers OpenWindows 3.3 et Solaris 2.5, la modification du comportement du clavier, l'exécution d'applications réseau et l'utilisation de cartes PCMCIA.

#### OpenWindows User's Guide

Le manuel *Manuel de l'Utilisateur Solaris* fournit aux utilisateurs débutants ou confirmés des informations leur permettant de se familiariser avec l'environnement utilisateur Solaris (à l'aide d'applications OpenWindows et DeskSet). Il vous permet de vous familiariser avec l'environnement OpenWindows et d'apprendre à effectuer des tâches, par exemple à utiliser la souris, les icônes, les fenêtres et les menus. Vous découvrirez comment utiliser l'épingle dans les fenêtres qui en comportent une, choisir des options de sélection exclusives ou non exclusives, sélectionner des options dans une liste déroulante, sélectionner plusieurs objets et utiliser les barres de défilement. D'autres rubriques de ce manuel expliquent comment modifier l'espace de travail OpenWindows, présentent les solutions de dépannage et l'accès à AnswerBook pour la consultation des documents en ligne.

#### Solaris CDE : Guide avancé de l'utilisateur et de l'administrateur système

Le manuel *Solaris CDE - Guide avancé de l'utilisateur et de l'administrateur système* décrit les tâches avancées de la personnalisation de l'apparence et du comportement de l'environnement CDE. Il comporte des chapitres décrivant la personnalisation de l'initialisation du système, la connexion et le démarrage d'une session, l'ajout d'applications et la définition de représentations d'interfaces pour les applications et leurs données, la configuration des processus du bureau, des applications et des données sur le réseau et la personnalisation des services du bureau (gestion des fenêtres, impression, couleurs et polices).

#### Solaris CDE : Guide de l'utilisateur

Le manuel *Solaris CDE - Guide de l'utilisateur* décrit les fonctions de base de l'environnement CDE. Il explique comment utiliser le bureau et ses applications.

#### Solaris CDE : Guide de transition de l'utilisateur

Le manuel *Solaris CDE - Guide de transition de l'utilisateur* permet d'aider les utilisateurs qui effectuent la transition d'un environnement OpenWindows $^{\mathbb{T}\mathsf{M}}$  vers l'environnement CDE. Organisé en sections, il décrit CDE en tant qu'environnement d'exploitation graphique et, le cas échéant, identifie les différences de comportement entre OpenWindows et CDE. Les réponses aux questions les plus fréquentes ont été intégrées dans les rubriques appropriées.

Ce manuel présente les caractéristiques et les fonctions de CDE de façon succincte. Pour des informations plus complètes, reportez-vous au manuel *Solaris CDE - Guide de l'utilisateur* et aux manuels d'aide en ligne de l'environnement CDE.

#### Using Power Management

Le manuel *Installing and Using Power Management - fr* décrit l'utilisation des fonctions du logiciel Power Management™ sur des machines desktop. Ces fonctions permettent de couper ou de réduire l'alimentation lorsque la machine est inutilisée, en fonction des conditions définies avec le logiciel. Ce guide couvre l'utilisation de l'interface utilisateur graphique (exécutée par la commande dtpower) et les opérations de ligne de commande, ainsi que l'activation des fonctions suspendre/ reprendre à l'aide du clavier.

### Solaris XGL 3.3 AnswerBook

Ce document regroupe des manuels utiles aux développeurs de logiciels qui utilisent la bibliothèque graphique  $XGL^{m}$ . Vous trouverez ci-après un résumé de chaque document.

#### Getting Started Writing XGL Device Handlers

Le manuel *Getting Started Writing XGL Device Handlers* fournit des instructions détaillées pour modifier les fichiers de modèles de canaux de communication en vue de créer un gestionnaire graphique XGL. Le canal de communication type est conçu pour permettre aux développeurs de matériel de mettre en oeuvre un rendu au niveau pixel et des primitives accélérées en quelques opérations simples. Ce document s'adresse aux développeurs de gestionnaires qui écrivent un gestionnaire de périphérique pour porter un périphérique matériel vers la bibliothèque graphique XGL.

#### XGL Accelerator Guide for Reference Frame Buffers

Le manuel *XGL Accelerator Guide for Reference Frame Buffers* explique comment utiliser efficacement les primitives et les attributs XGL sur les accélérateurs graphiques de référence de Sun Microsystems. Il fournit également des informations sur les techniques pouvant être utilisées par un programmeur d'applications pour améliorer les performances sur toutes les plates-formes XGL. Ce manuel s'adresse aux développeurs d'applications qui créent ou gèrent des applications XGL.

#### XGL Architecture Guide

Le manuel *XGL Architecture Guide* présente l'architecture de l'interface de portage des systèmes graphiques XGL. Il fournit des informations relatives à la conception des canaux de communication chargeables XGL et fournit des détails sur la mise en oeuvre de certains aspects-clés de l'architecture. Ce document s'adresse aux développeurs de gestionnaires qui écrivent un gestionnaire de périphérique pour porter un périphérique matériel vers la bibliothèque graphique XGL.

#### XGL Device Pipeline Porting Guide

Le manuel *XGL Device Pipeline Porting Guide* explique comment créer un gestionnaire de graphiques KGL. Il fournit des informations relatives aux interfaces et aux utilitaires de portage des graphiques XGL. Ces interfaces relient le composant indépendant du périphérique de la bibliothèque graphique XGL au gestionnaire de graphiques et permettent la communication de données de l'application vers le gestionnaire de graphiques. Ce document s'adresse aux développeurs de gestionnaires qui écrivent un gestionnaire de périphérique pour porter un périphérique matériel vers la bibliothèque graphique XGL.

#### XGL Programmer's Guide

Le manuel *XGL Programmer's Guide* décrit l'interface de programmation d'application XGL fournie pour les applications graphiques. Il contient des exemples de programmes conçus pour aider les programmeurs à écrire un programme XGL. Ce manuel s'adresse aux développeurs d'applications qui créent ou gèrent des applications XGL.

#### XGL Reference Manual

Le manuel *XGL Reference Manual* fournit des pages de manuel qui décrivent la syntaxe à connaître pour utiliser les opérateurs (fonctions) et les attributs de la bibliothèque graphique. Certaines sections décrivent les types énumérés, les valeurs des macros, les structures des listes de pointeurs et les structures de données. Les autres sections décrivent les attributs et les opérateurs par ordre alphabétique.

#### XGL Test Suite User's Guide

Le manuel *XGL Test Suite User's Guide* fournit des instructions sur l'installation, la configuration et l'exécution d'un ensemble de programmes de vérification graphique. Il fournit également une liste de 740 programmes permettant de tester chaque fonction XGL définie au niveau de l'API, ainsi que les principaux composants internes de la bibliothèque XGL. Il s'adresse aux développeurs d'applications qui souhaitent tester la précision d'une application XGL particulière.

# Autres informations

D'autres sources d'informations sur les produits et les technologies Solaris 7 sont disponibles. Vous trouverez ci-après une courte liste des endroits à consulter lorsque vous travaillez avec le logiciel Solaris 7.

- $\quad \bullet \quad \texttt{docs.sum.com}^{\mathbb{M}}: \texttt{le site Web docs}$  .  $\texttt{sun vous permet d'accéder en ligne à}$ plusieurs documents techniques rédigés par Sun. Pour la version 7 de Solaris, docs.sun fournit toute la documentation 7, ainsi qu'une vaste gamme de documentation antérieure, tant pour le logiciel que pour le matériel. La documentation existe dans toutes les langues disponibles, et l'interface utilisateur est multilingue. De nombreux styles de navigation et de recherche sont supportés, ainsi que de puissantes fonctions d'impression. Pour consulter le site docs.sun, tapez l'URL suivante sur n'importe quel navigateur : http://docs.sun.com.
- Sun Microsystems Press : publie des manuels tiers relatifs à Solaris. Pour consulter le site Web, entrez l'adresse http://www.sun.com/books.